#### 18.02.2014

http://volna.org/informatika/globalnaia siet adriesatsiia v intiernietie protokoly obmiena i pieriedachi dannykh.html

## Глобальная сеть. Адресация в Интернете. Протоколы обмена и передачи данных.

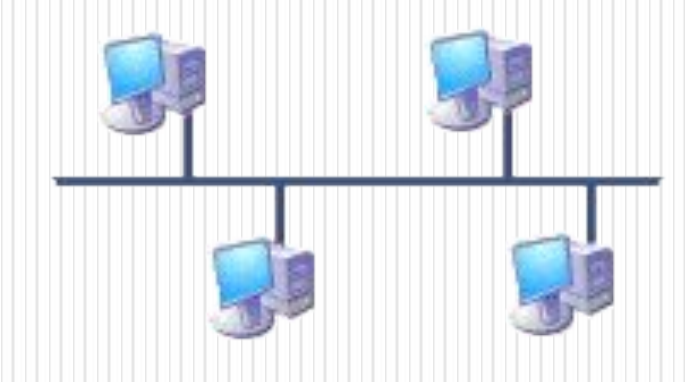

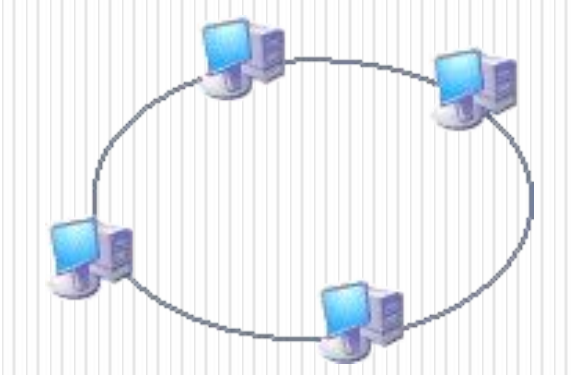

#### **Интернет** — **(World Wide Web)**

всемирная система объединённых компьютерных сетей, построенная на использовании протокола IP и маршрутизации пакетов данных.

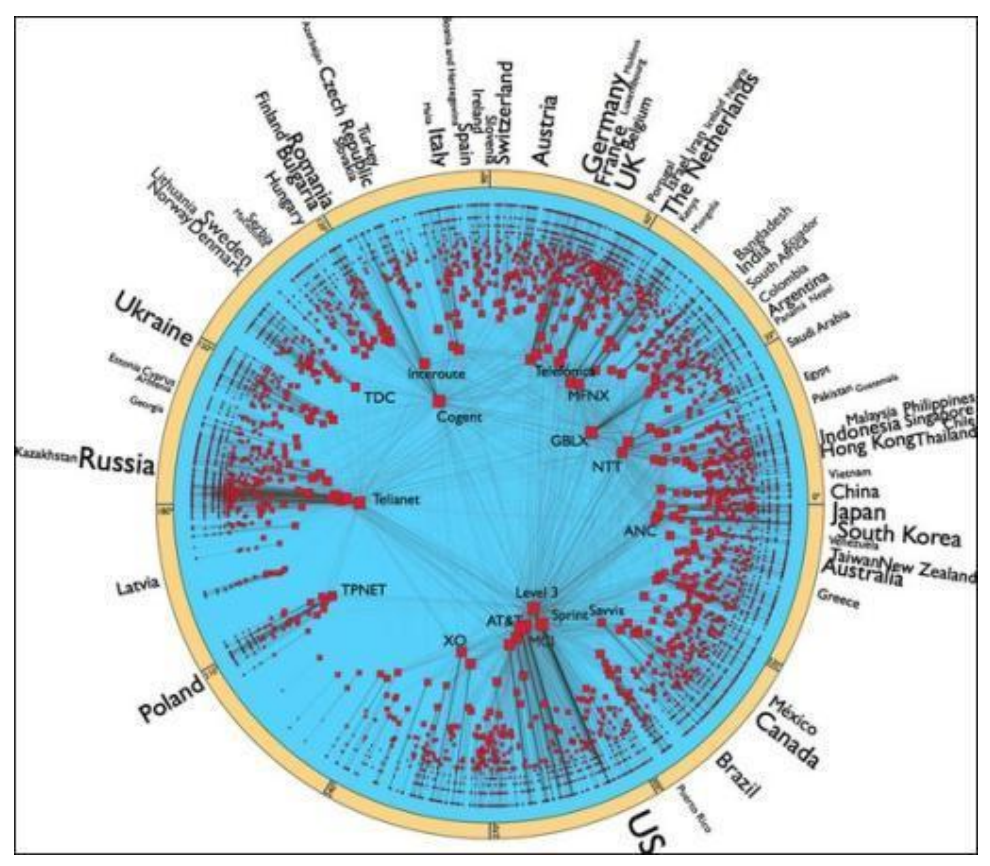

## **IP-адрес**

 **Интернет, имеет свой уникальный 32-битный (в двоичной системе) IP-адрес**

# **N=232=4 294 967 296**

#### **IP-адресация в сетях различных классов**

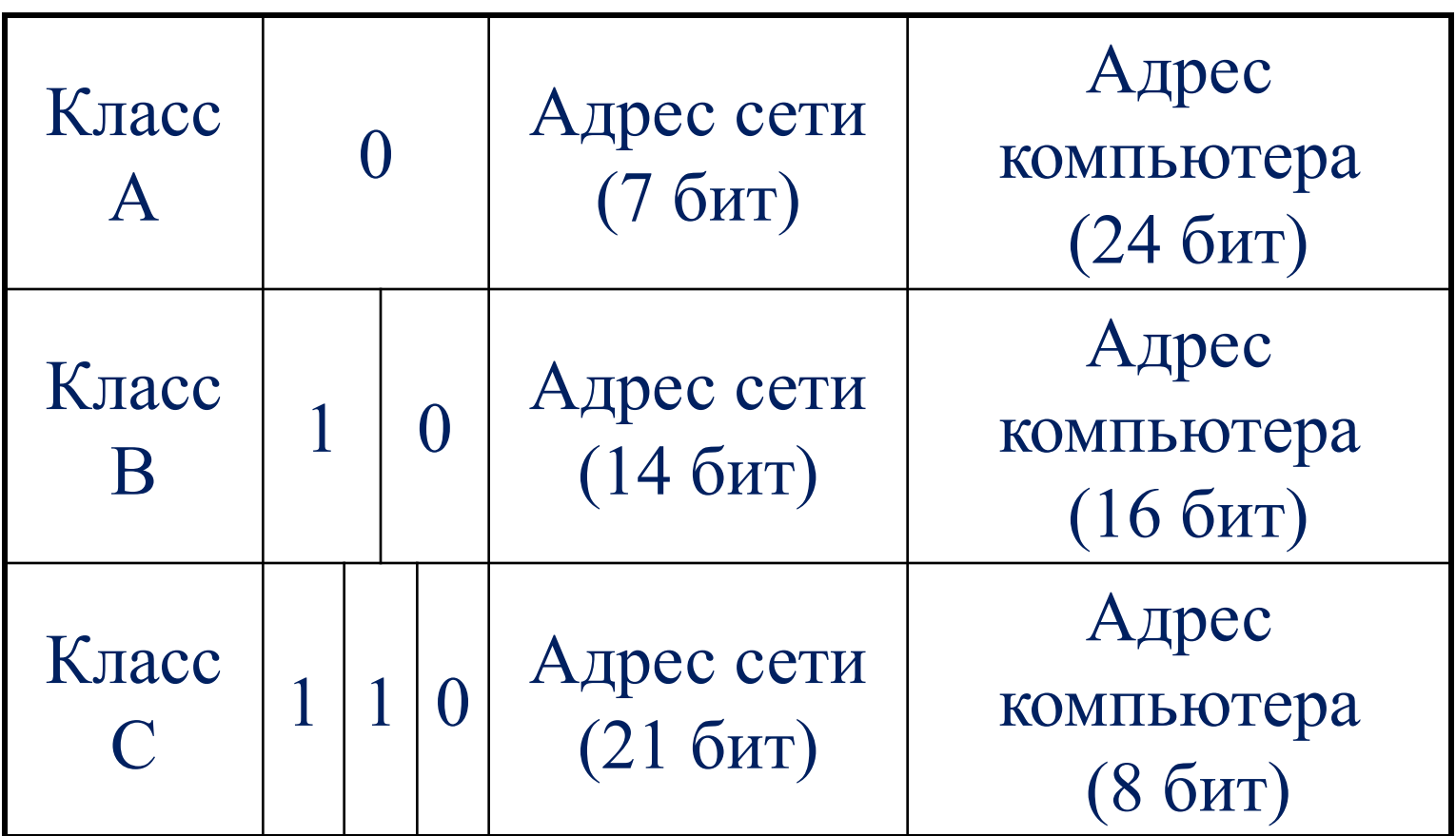

- адреса класса С число от 192 до 255
- адреса класса В число от 128 до 191
- адреса компьютера, его принадлежность к сети того или иного класса: • адреса класса А – число от 0 до 127
- Например, IP-адрес сервера МТУ-ИНФОРМ записывается как 195.34.32.11. Достаточно определить по первому числу IP-
- В десятичной записи IP-адрес состоит из 4 чисел, разделенных точками, каждое из которых лежит в диапазоне от 0 до 255.

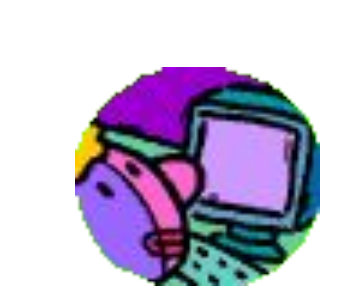

Компьютеры могут легко найти друг друга по числовому IP-адресу, однако запомнить числовой адрес человеку трудно, и для удобства была введена *Доменная Система Имен*

#### **(Domian Name System)**

Доменная система имен ставит в соответствие числовому IP-адресу каждого компьютера уникальное доменное имя

Домен – зона, участок

⚫ Система доменных имен построена по иерархическому принципу. ⚫ Первый справа домен (его еще называют суффиксом) – домен верхнего уровня, за ним домен – второго уровня и т.д.  $\bullet$  Последний (первый слева) – имя компьютера. **dialup.mtu.ru**

22.03.2016

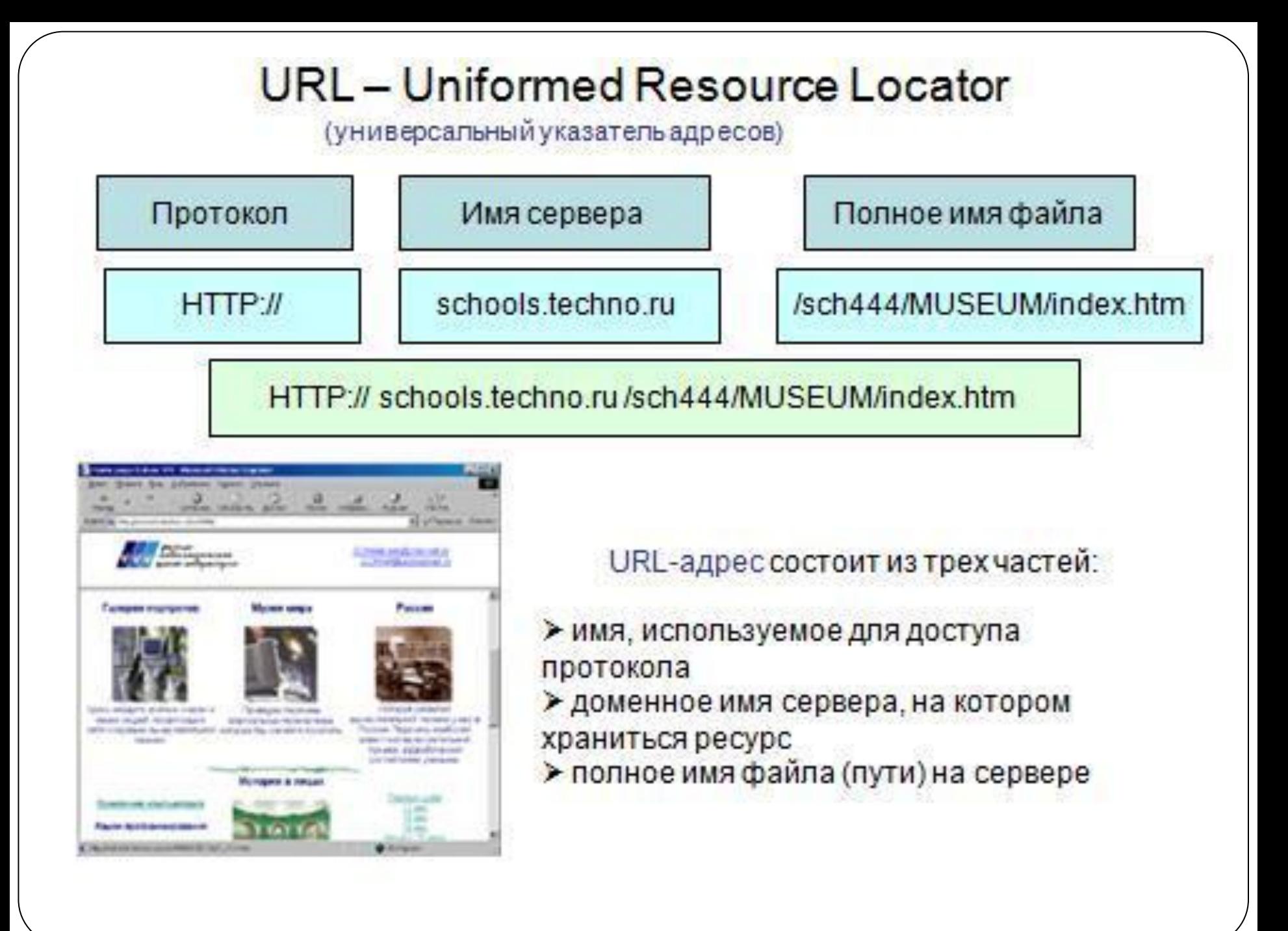

#### Некоторые имена доменов верхнего

#### уровня

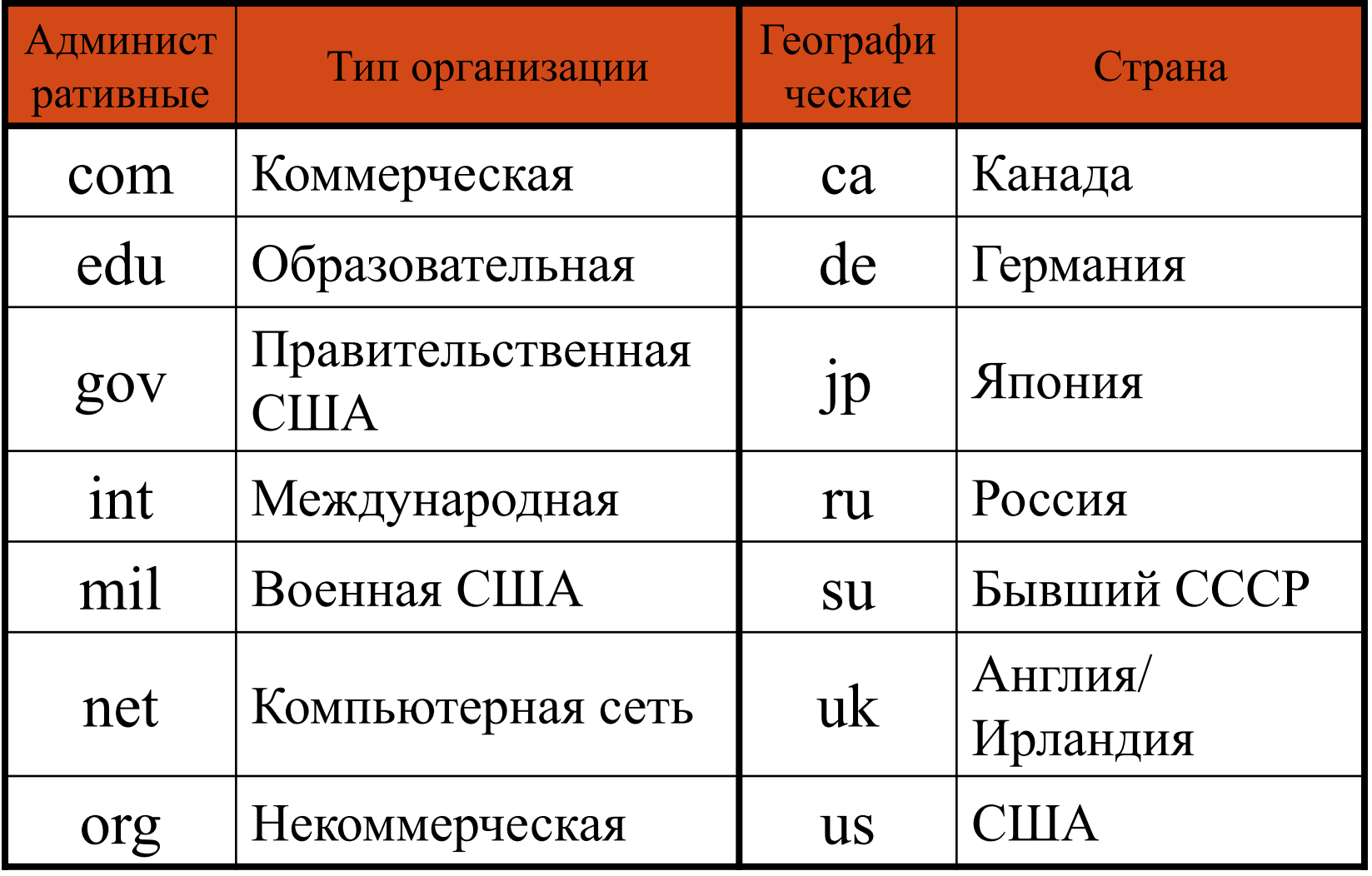

## Пуск - Выполнить – cmd – ОК Набираем команду Ipconfig - Enter

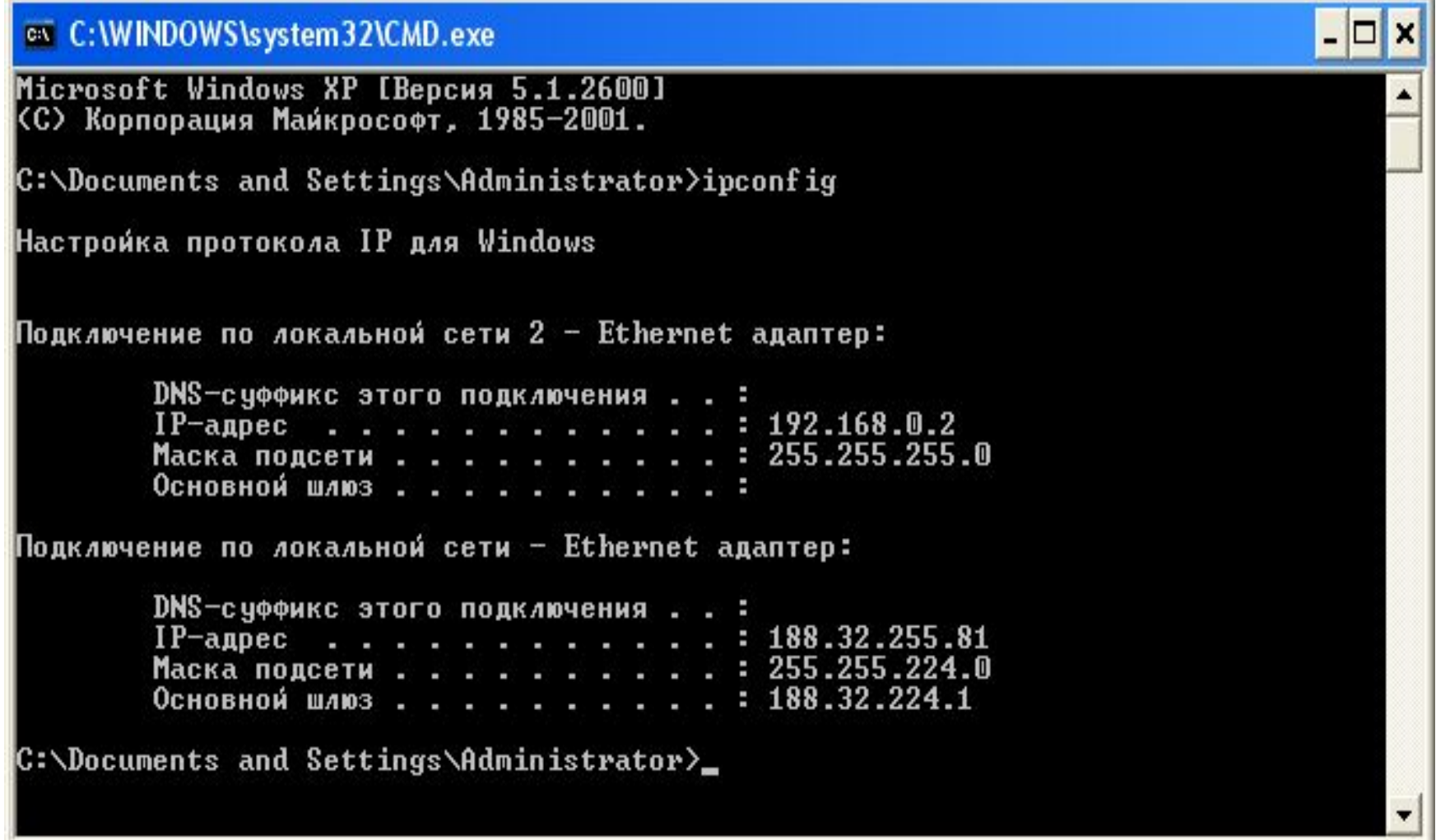

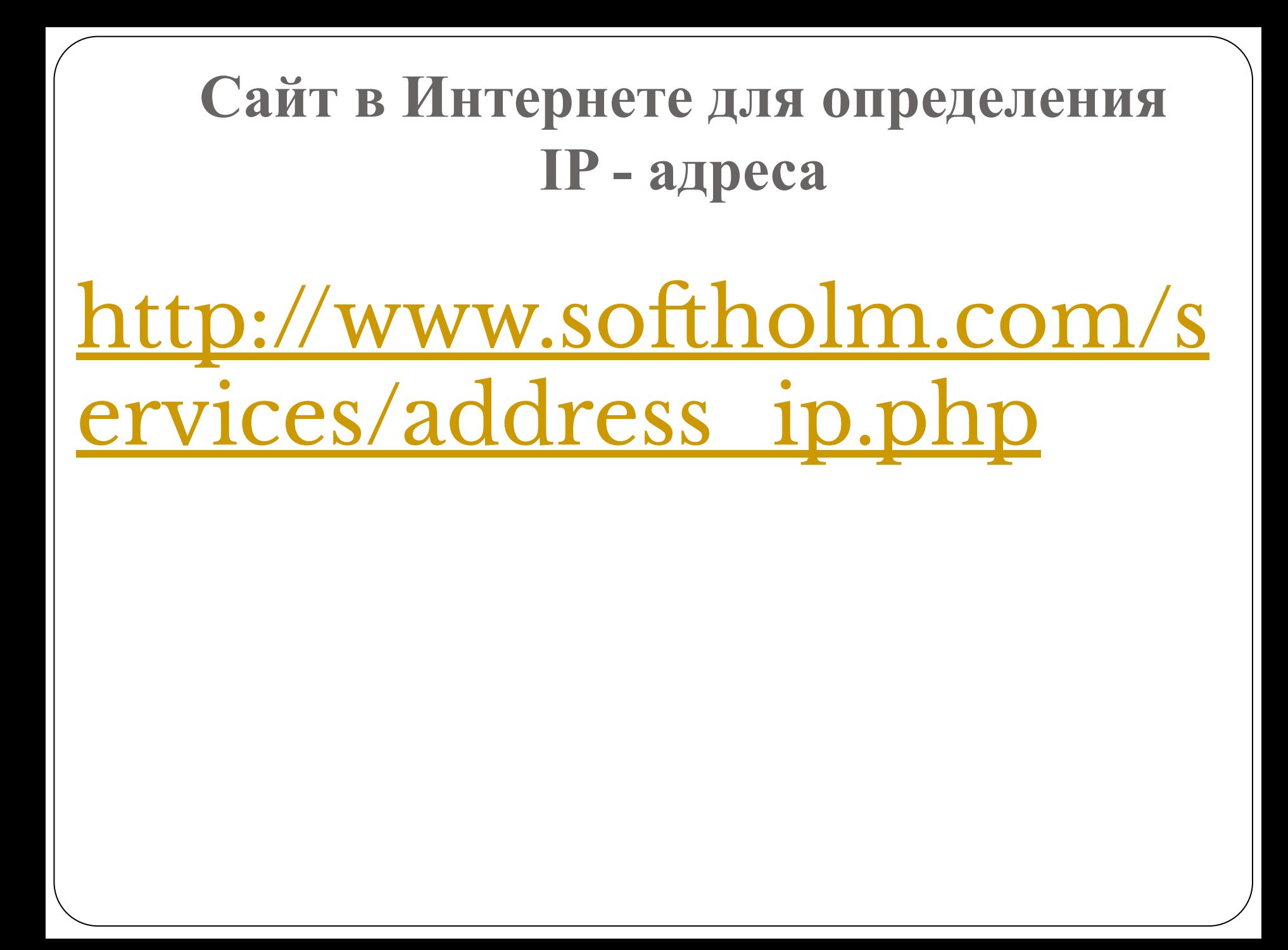

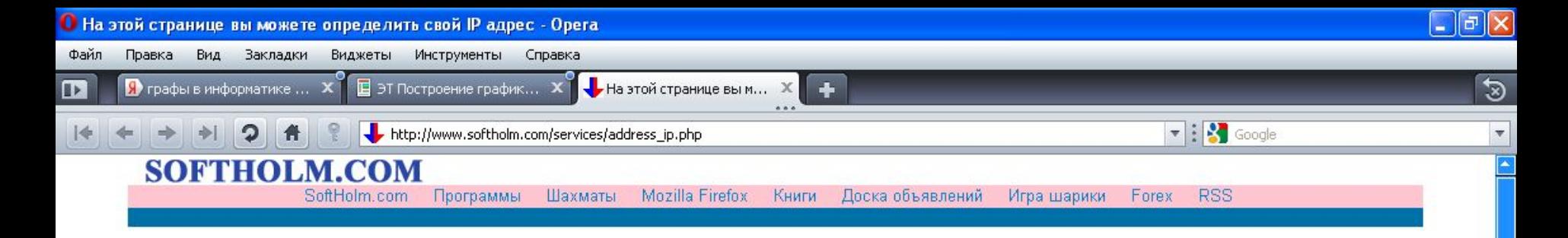

#### Определение IP адреса

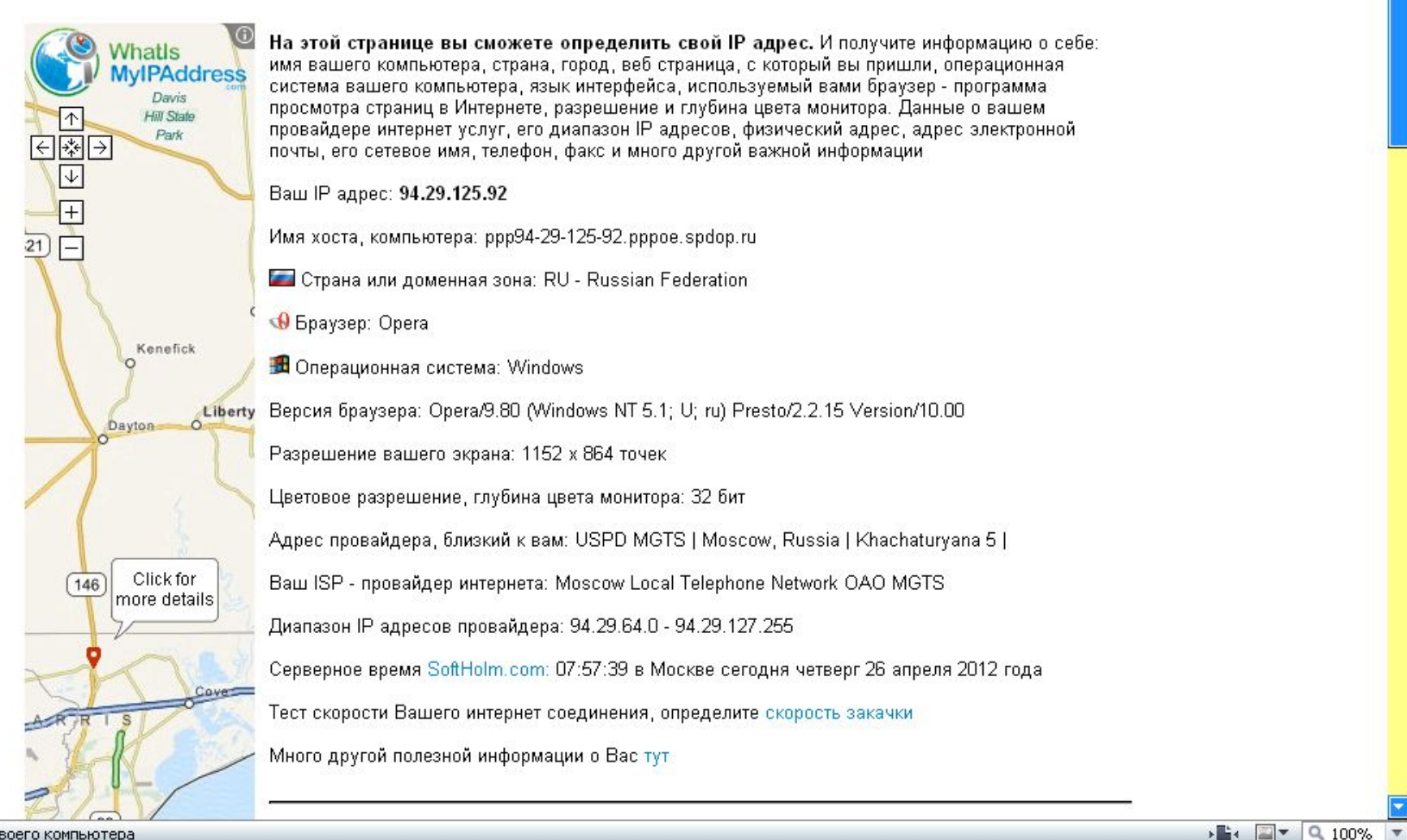

• определение IP адреса своего компьютера

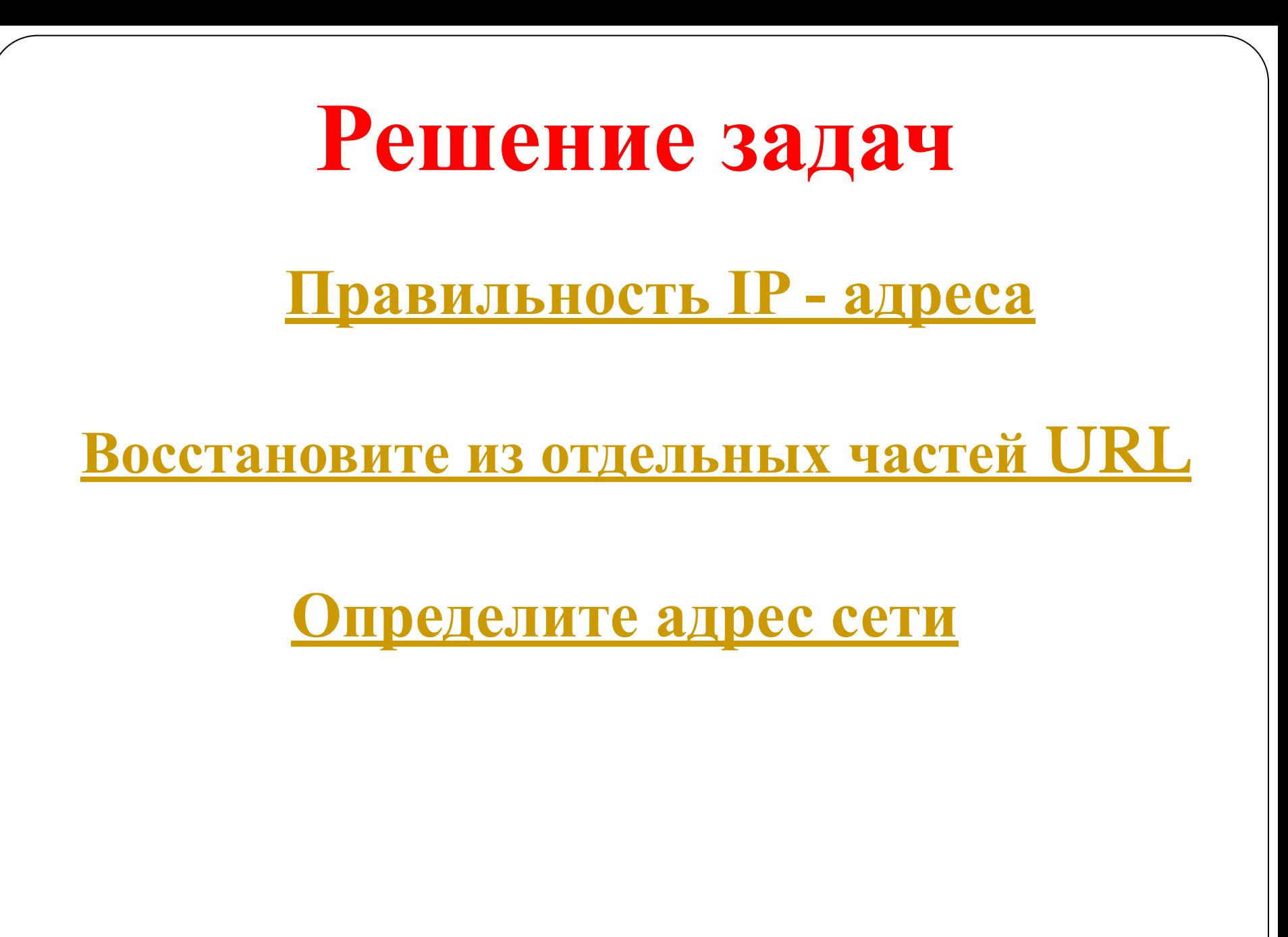

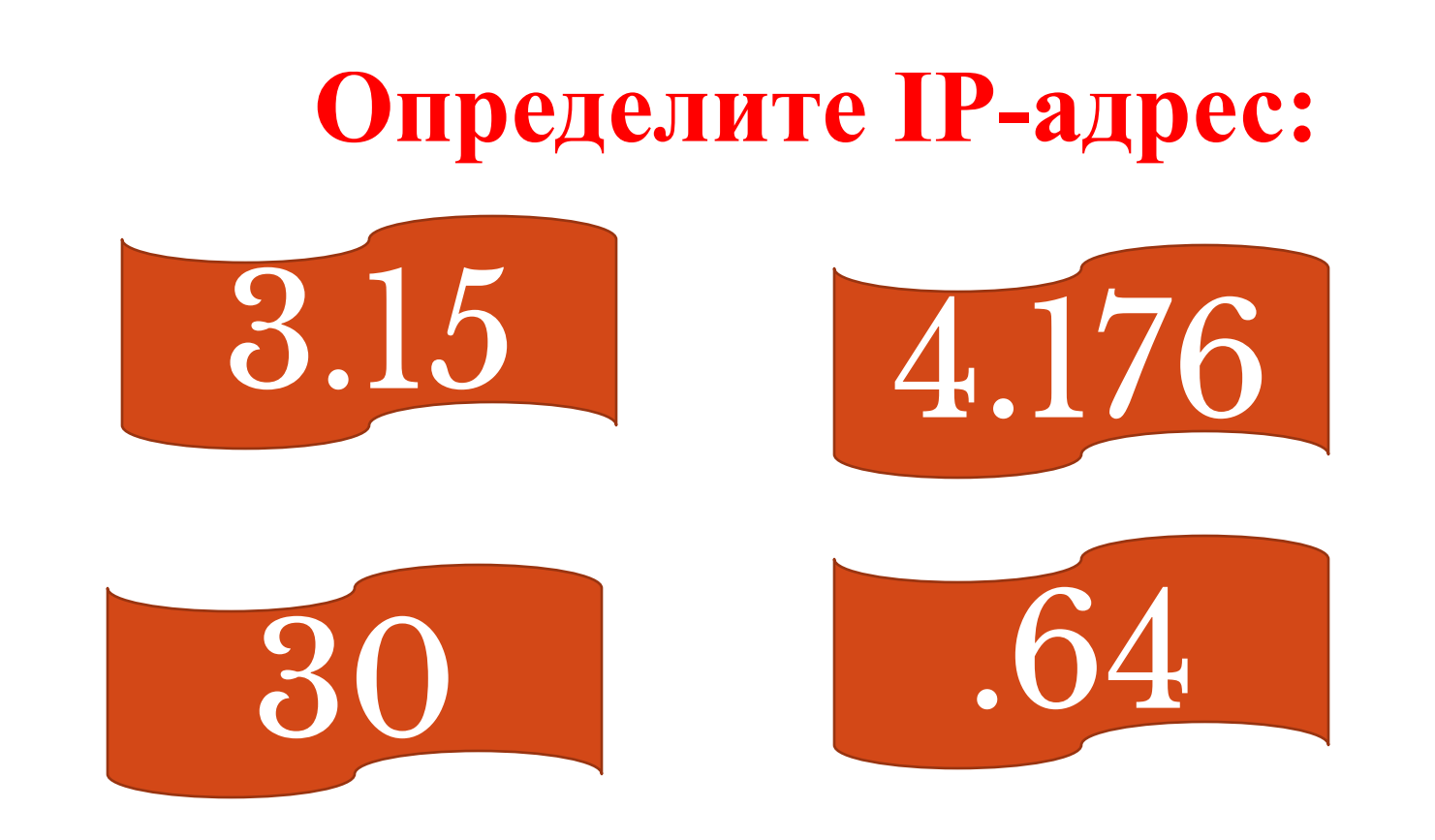

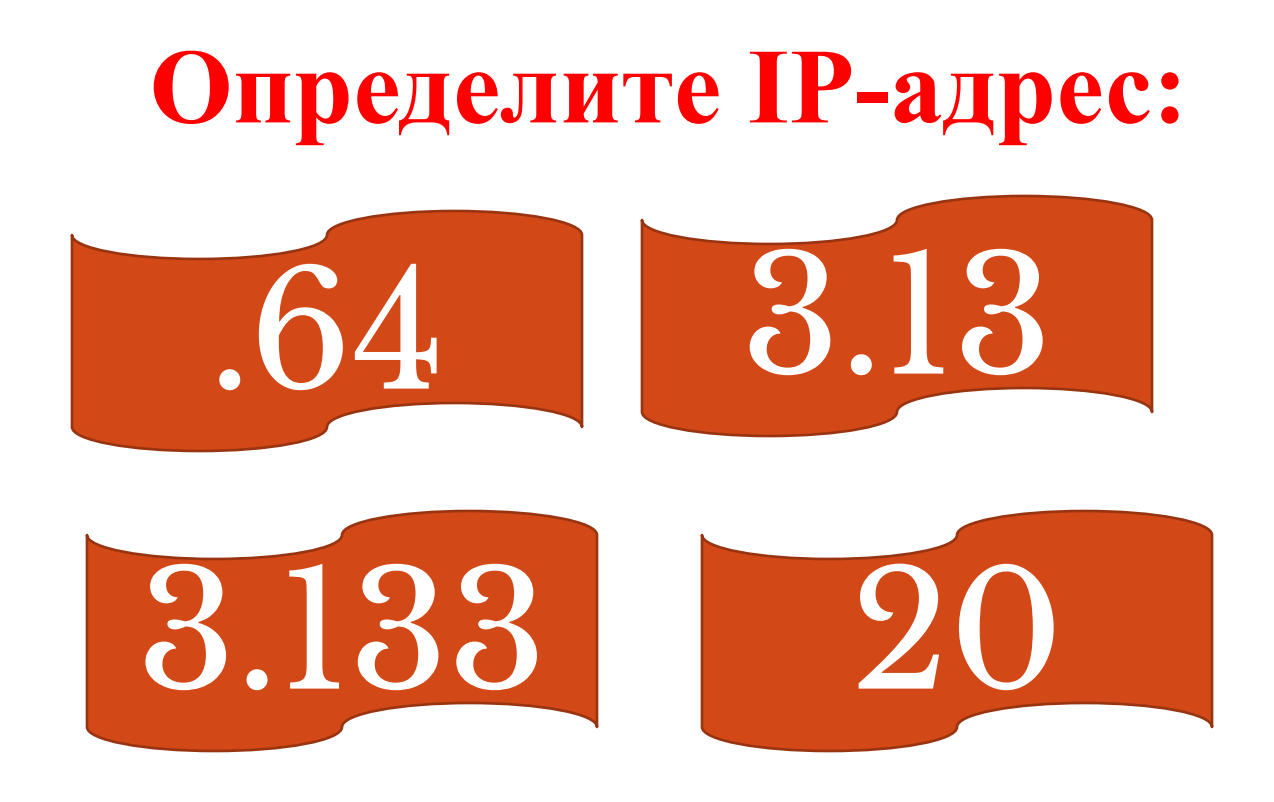

Определите, какой IP правильный: 1) 2.2.2.2 2) 192.168.257 3) 22.22.22.22 4) Все правильные

## **Определите, какой IP неправильный:**

- **1) 224.0.0.2**
- **2) 11.12.22.32**
- **3) 172.16.24.264**
- **4) Все правильные**

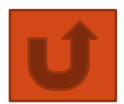

#### №1. Восстановите из отдельных частей URL

Доступ к файлу matem.html, находящемуся на сервере exam.ru, осуществляется по протоколу http. В таблице фрагменты адреса файла закодированы буквами от А до Ж. Запишите последовательность этих букв, кодирующую адрес указанного файла в сети Интернет.

- A) .ru
- **B**) .html
- $\mathbf{B}$ ) ://
- $\Gamma$ exam
- $\mathbf{I}$ matem
- E) http
- $\mathcal{H}$ ) /

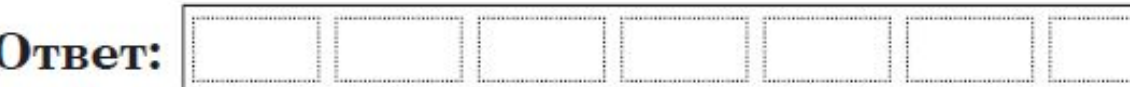

#### №2.Восстановите из отдельных частей URL

Доступ к файлу page.htm, находящемуся на сервере book.ru, осуществляется по протоколу http. В таблице фрагменты адреса файла закодированы буквами от А до Ж. Запишите последовательность этих букв, кодирующую адрес указанного файла в сети Интернет.

- $\bf{A}$ ) /
- **B**) page
- $\mathbf{B}$  ://
- $\Gamma$ ) .ru
- $.htm$ Ю
- E) book
- $\mathcal{H}$ ) http

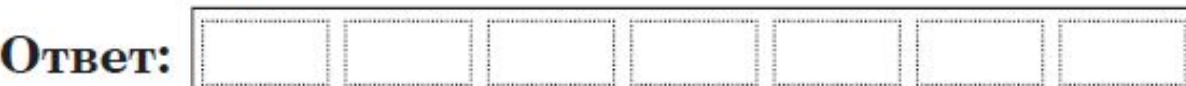

### **N°3. Восстановите из отдельных** частей URL

Доступ к файлу lot.htm, находящемуся на сервере catalog.ru, осуществляется по протоколу http. В таблице фрагменты адреса файла<br>закодированы буквами от А до Ж. Запишите последовательность этих букв, кодирующую адрес указанного файла в сети Интернет.

- $\bf{A})$  /
- $\mathbf{E}$ ) ://
- **B**) lot
- $\Gamma$ ) catalog
- Д) http
- $E)$  .htm
- $\mathcal{H}$ ) .ru

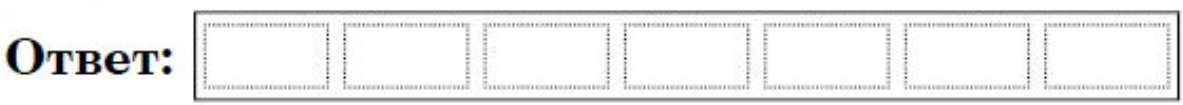

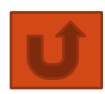

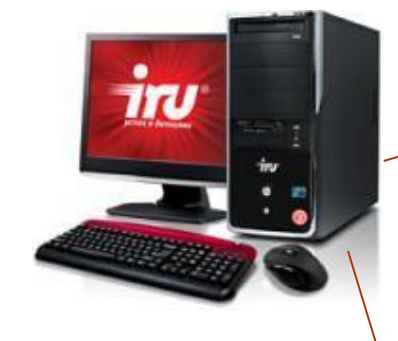

**Узе**

**Хост**

 $\dot{\boldsymbol{m}}$ 

iru

# **192.168.15.1 0 IP-**

### **255.255.225. 240 адрес Маска**

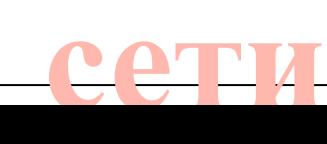

# 192.168.15.1 255.255.225. 240 11000000 10101000 00001111 00001010 11111111 11111111 11111111 11110000

# 192.138.15.1 255.285.225. 240

OKTET -

# 11000000 10101000 00001111 00001010 11111 11111111 11111111 11110000

11000000 10101000 00001111 00000000

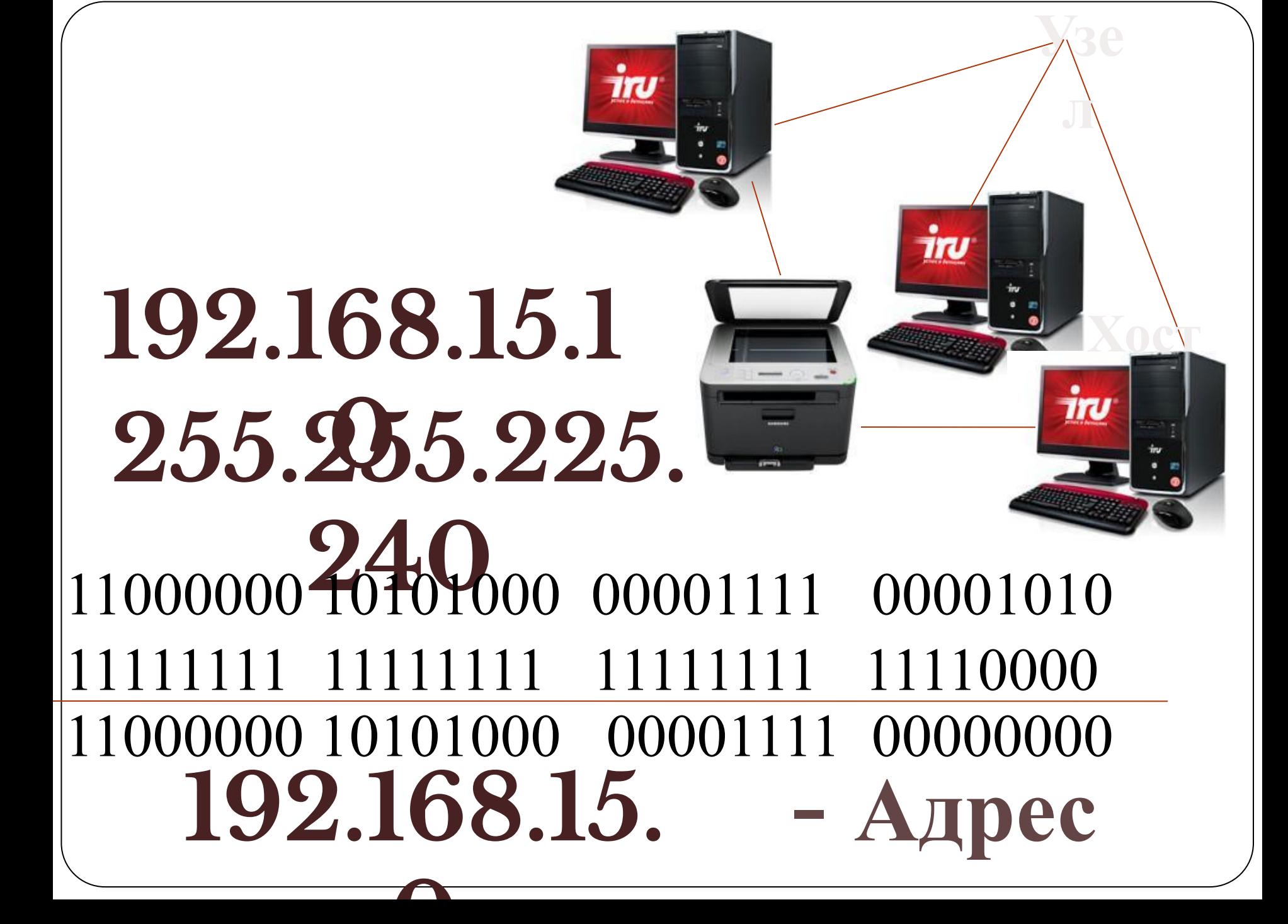

# N°1. Определите адрес сети

В терминологии сетей ТСР/IР маской сети называется двоичное число, определяющее, какая часть IP-адреса узла сети относится к адресу сети, а какая — к адресу самого узла в этой сети. Обычно маска записывается по тем же правилам, что и IP-адрес. Адрес сети получается в результате применения поразрядной конъюнкции к заданному IP-адресу узла и маске.

По заданным IP-адресу узла и маске определите адрес сети.

IP-адрес узла: 142.9.199.145

Маска: 255.255.192.0

При записи ответа выберите из приведенных в таблице чисел четыре элемента IP-адреса и запишите в нужном порядке соответствующие им буквы, без использования точек.

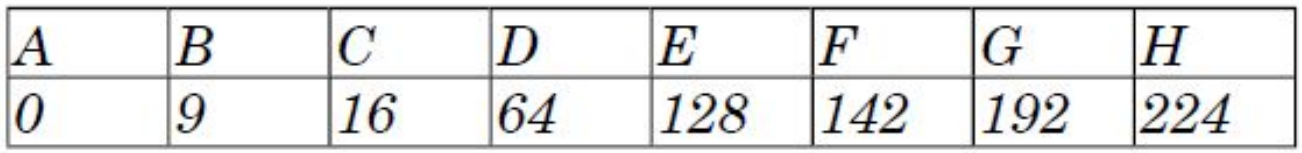

## **Домашнее задание**

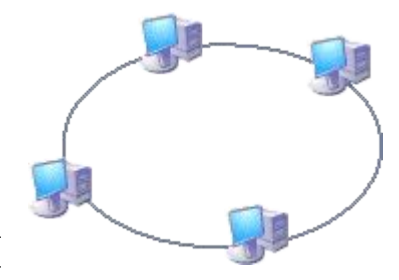

⚫ Знать, что такое компьютерная сеть, способы адресации в сети Интернет.

⚫ Определить IP- адрес своего компьютера

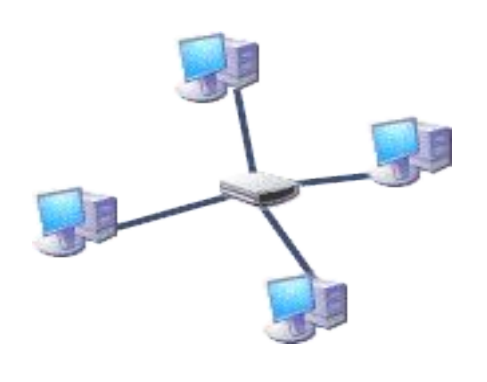

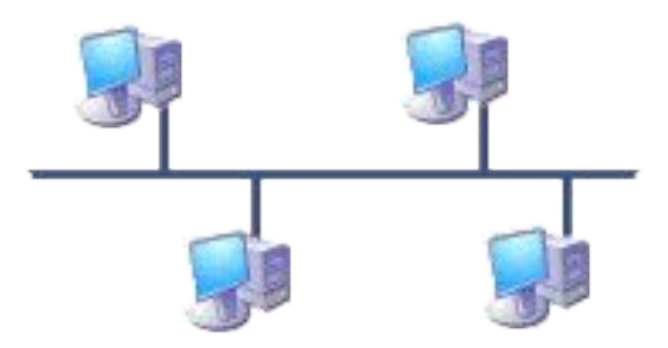

# **Рефлексия**

#### *ОЦЕНИТЕ ВАШУ ВКЛЮЧЁННОСТЬ В УРОК*

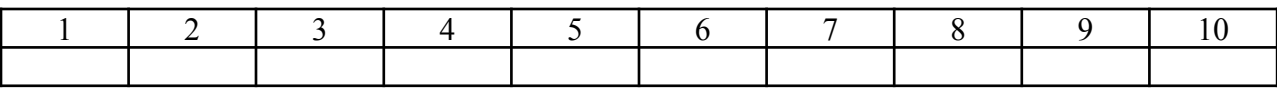

#### *ВЫБЕРИТЕ ЭМОЦИОНАЛЬНУЮ СОСТАВЛЯЮЩУЮ УРОКА*

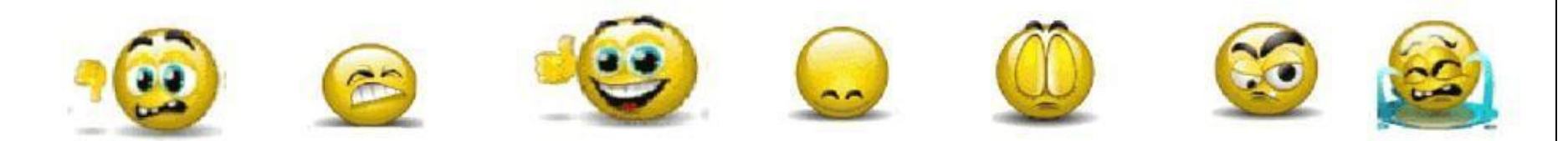

#### *НАСКОЛЬКО ВЫ ОЦЕНИВАЕТЕ УСВОЕНИЕ ВАМИ ДАННОЙ ИНФОРМАЦИИ*

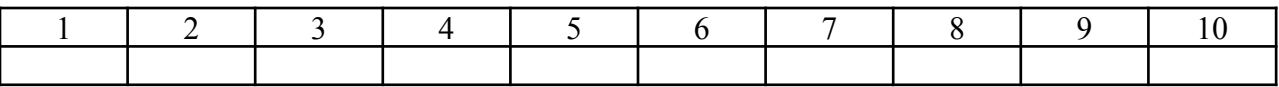